## SAP ABAP table PSHLP\_ORGDATA\_ACTY\_ST {Structure for Activity Org data}

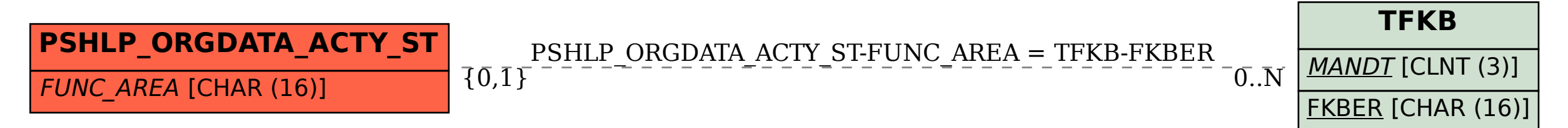